**F. STRAVS M. DRU2OVEC M.GERKES V. 2UMER**

# **UNIVERZALN I PROGRAMATO R ZA PROG RAMIRANJ E BIPOLARNI H PRO M-0 V I N P L A-J E V**

### **UDK: 681.327.28-50^55 VISOKA TEHNIŠKA ŠOLA MARIBOR, JUGOSLAVIJA**

Programiranje bipolarnih vezij je sorazmerno zahtevno, ker so predpisani programski impulzi dokaj različnih oblik. Postopki programiranja se ne dajo poenotiti, ker uporablja vsak proizvajalec nekoliko drugačno tehnologijo. Zato mora biti programator sposoben generirati več različnih vrst impulzov, ki se naj v odvisnosti od zahtev ustrezno oblikujejo. V članku je dana Izvedba univerzalnega in modularno zgrajenega programatorja s programskim generira njem impulzov. Za različne vrste vezij je potrebno pognati posamezne programske module, ki se izvajajo z mikro računalnikom družine 6800. Kot zgled dodajmo programiranje PROM-a 74 S 288 tako, da izvaja funkcijo naslovnega krmilnika IDM 29811.

UNIVERSAL PROGRAMMER FOR PROGRAMMING OF BIPOLAR PROMS AND PLAS: The programming of bipolar circuits is a relatively pretentious task since the required pulses have to be shaped differently in accordance with technology diffe rencies of the manufacturers and can not be unified. The programmer must be able to generate pulses in accordance with requirements. The article describes an universal and modulary built programming board for pulse generation. For different circuits the programming mudules of the 6800 family microcomputer have to be known. As an example the programming of 74 S 288 PROM, which performs the function of IDM 29811 Next-Address Controler, is described.

### UVOD

Prednost, ki jo imajo bipolarna vezja pred vezji v MOS tehnologiji, je predvsem v manjših zakasnilnih časih. Za delo v realnem času lahko v nekaterih primerib, kot so n.pr. hitre regulacije, učinkovito uporabimo bipolarne mikroprocesorje. Za uspešno delovanje sis tema morajo tudi pomnilniška in ostala logična vezja zadostiti časovnim zahtevam mikroprocesorja, da ne vnašajo prevelikih zakasnitev oziroma, da ne znižujejo frekvenco uro. Bipolarni PROM-i izpolnjujejo vse zahteve, da lahko sodelujejo v takšnem sisternu, saj je njihov zakasnilni čas pod 50 nsec. Uporabljajo se lahko za spominske elemente, za generiranje zapletenih logičnih signalov, za programirano logiko itd. Tako so lahko n.pr. v PROM-ih vpisani algoritrni oz. podatki, ki jih naj ima mikroprocesor na voljo v najkrajšem času. Posebno mesto zavzemajo programirana logična polja - PLA , ki jili odlikuje poleg hitrih od zivnih časov še velika fleksibilnost. Predstavljajo programirano logiko, ki s programiranjem dobi dokončno obliko, ki je pozneje ni mogoče več spremeniti. Programirana logična polja poleg omenjenili lastnosti še močno zmanjšujc štovilo integriranih vezij. S progra miranimi logičnimi polji se dajo realizirati različne logične funkcije, pa tudi enostavnejše aritmetične ope racije kot so seštevanje ali množenje.

Programiranje bipolarnih vezij je sorazmerno zahtevno, ker so predpisani programski impulzi dokaj različnih oblik. Zaradi nezanosljive dobave in hitrega razvoja se ni dobro nasloniti le na enega proizvajalca in zato je smiselno, da je programator univerzalen. Ker ima vsak proizvajalec svojo tehnologijo, so tudi postopki progra miranja, ki jih podajajo proizvajalci, med sabo različni. Zato mora biti programator sposobon gonerirati ve različnih vrst itnpulzov, ki se naj v odvisnosti od zahtev ustrezno oblíkujejo. Zato je najbolj primeren programator s programskim goneriranjom impulzov, ki je fleksibilen, glavni del spremomb pa pade na program sko opremo.

Za vse bipolarnc elemente te vrsto velja isto načelo programiranja, ki tomclji na prežiganju (prokinjanju) specialnih povezav v strukturi integriranoga vezja. Pri PROM-u predstavlja pomnilniški del matrika posebnih celic, od katerili vsaka vsebuje po eno povezavo (spoj), ki se lahko prežge ali pa ostane nepoškodovana. Stanje spoja vpliva na logično stanje izhoda. Spoj predstavlja tanka metalna plast, ki je po sredini zožena in ki se pri programiranju zaradi povečanega toka segreje in pre gori. Pri PLA-ju po podobni spoji predstavljajo povezave med logičnimi elomenti v polju AND oz. OR vrat.

Pri programiranju se neustrezne povezave prekinejo in ostanejo le tiste, ki jih zahteva željena logična runkcija. Ker se pri prežiganju sprošča toplota, se lahko isto časno programira le en spoj, med posamcznimi pre žigi pa mora biti zagotovljen čas za hlajenje.

## OPIS UNIVERZALNEGA PROGRAMATORJA

Prototip programatorja je v prvi fazi prirejen za pro gramiranje bipolarnih PHOM-ov proizvajalcev TBXAS INSTRUMENTS in NATIONAL SEMICONOUCTOR. "Mcd PLA-ji pa se lahko programirajo vezja serije PAL proizvajalca MONOUTHIC MEMORIES in KPLA proizvajalca SIGNETICS. Programator je izveden v modularni izvedbi, tako programska oprema kot vezje. Aparaturni del programatorja predstavlja matična kartica in več manjših pomožnih kartic. Za vsako družino PROM-ov oz. PLA-jev, ki imajo skupne programske lastnosti, je predvidena posebna pomožna kartica z ustreznimi podnožji. S prikljucitvijo pomožne kartice se avtomatsko vzpostavijo delovni pogoji (napetosti), ki ustrezajo tipu PROM-a oz. PLA. Prav tako je predviden za vsa ko pomožno kartico svoj podprogram, medtem ko je glavni program skupen. Programator je predviden za priključitev na mikroračunalniški sistem ISKRA DATA 1680 tako, da se matična kartica vstavi v mikroraču nalnik, ustrezna pomožna kartica pa se preko konektor ja ali podaljška iz ploščatega kabla spoji z matično kartico . Programator se napaja kabia spoji z matično<br>tico . Programator se napaja prek 22 V, 1,5 A in 5 V iz mikroračunalnika za napajanjega vira.<br>22 V, 1,5 A in 5 V iz mikroračunalnika za napadelja za napadelja za napadelja za napadelja za napadelja za nap 22 V, 1,5 A in 5 V iz mikroračunalnika za napajanje integriranih vezij.

Kot je razvidno iz sheme na sliki 1, sta za krmiljenje prograinatorja uporabljeni dve PlA-i. Obe sta priklju čeni preko buflerjev in naslovnega dekodirnika na mikroračunalnik ISKRA DATA 1680. A - stran PlA-e 1 krmili Lroje vezij, za oblikovanje napajalne napetosti, oblikovanje CS (cliip select) impulzov in oblikovanje OUTPUT impulzov. B - stran PIA-e 1 pa služi za naslavljanje PROM-ov,'oziroma krmili vezje za naslav ljanje prodnktnih linij pri PAL. Za PROM-e, ki imajo več kot 8 naslovnih linij, B - stran PIA-e 1 ne zadostuje več in zato lahko za krmiljenje nadaljnih 8 naslovnili linij uporabimo B'- stran PlA-e 2, pri čemer ustreza linija PBO devetenm bitu. Za naslavljanje vhodnih linij pri PAL je uporabljena PIA 2 v celoti.

### VEZJE ZA OBLIKOVANJE IMPULZOV

Pri opazovanju impulzov, ki so predpisani za različna programiranja,lahko ugotovimo, da so vsi skoki na petosti med 0 in 20 V. Ker so pri preziganju pojavlja jo tokovi do 750 mA, mora vezjc zadostiti tudi tokovni zahtevi. Na sliki 2 je prikazano uporabljeno vozje, ki omogoča skoke napctosti z možnostjo nastavitvo časov vzpona, ki so predpisani. Čas vzpona napetosti je odvisen od vrednosti kondenzatorja C.

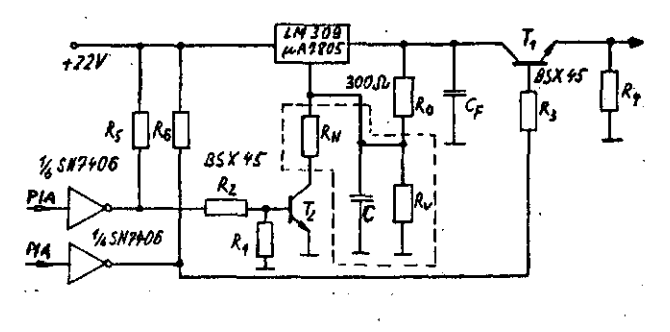

### Slika 2

## PROGRAMIRANJE PROM-OV (TEXAS INSTRUMENTS)

Programiramo lahko 3 - state PROM-e ali PROM-e z odprtim kolektorjem. Na ustrezni pornožni kartici je predvideno posebno mikrostikalo  $S_{\alpha}$ , s katerim se na stavi režim za programiranje enih ali drugih. Mikrostikalo  $S<sub>1</sub>$  je predvideno za nastavitev izhoda (stolpca), ki naj se programira. Potek programiranja je zamišljen tako, da se najprej sklene prvi kontakt stikala S , s čemer je omogočeno prograrniranjo vseli bitov, Ki so dosegljivi na izhodu 0.. Nato poženemo glavni program in mikroračunalnik postopoma naslavlja naslove, kjer se naj vpiše logična 0 in sproti prograniira. Po vsakem programiranju spoj tudi testira, če je uspešno prežgan. Ko so programirani vsi zahtevani biti v prvem stolpcu, se program ustavi, da lahko sklenemo drugi kontakt na mikrostikalu S<sub>1</sub>. Seveda prvi kontakt sedaj razklenemo in program znova poženemo. Postopek se ponavlja za vse izhode. Slika 3 prikazuje diagrarn poteka podpro grama. Naslovi spojev, ki se naj prežgejo, so v obliki tabele vpisani v enem izmed RAM-ov mikroračunalnika.

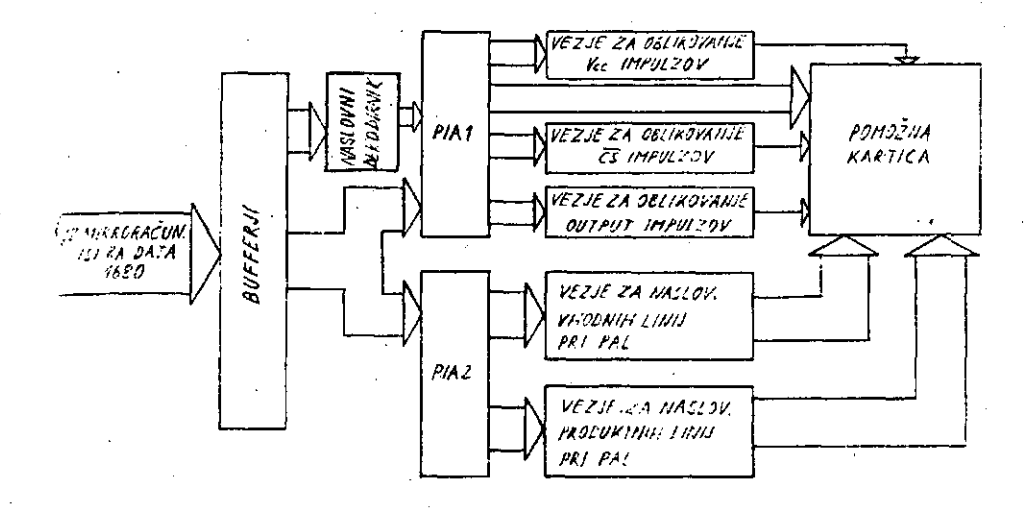

**21**

Slika 1

Tabela se s pornočjo programiranja po stolpcih presli ka v PROM. Na sliki 4 je časovni diagram predpisanih programskih impulzov, na sliki 5 pa je fotografiran oscilogram impulzov dobljenih iz programatorja.

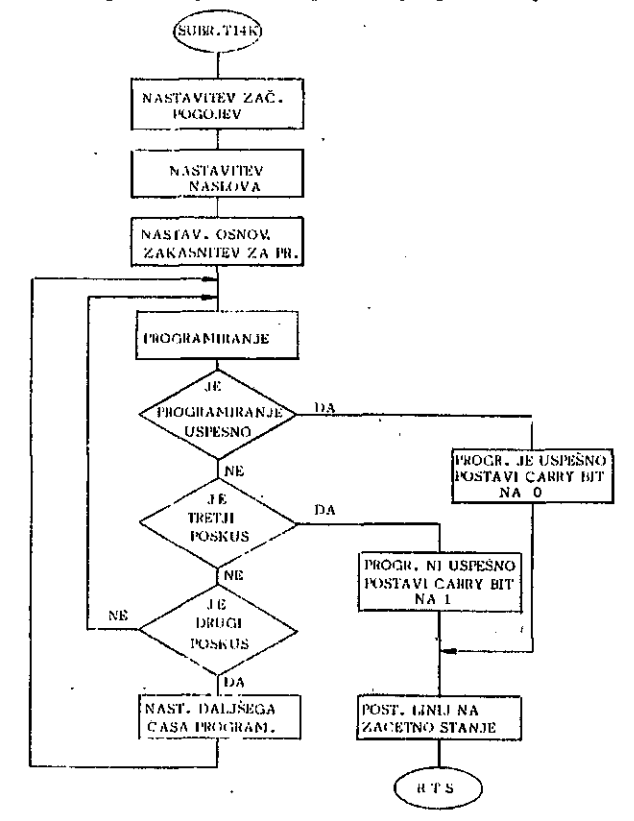

Slika 3

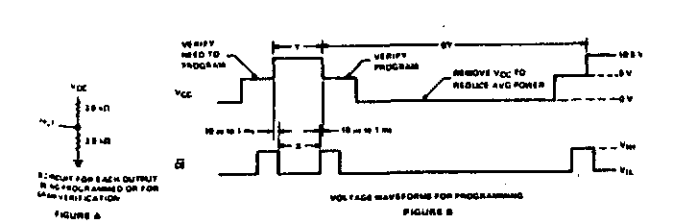

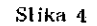

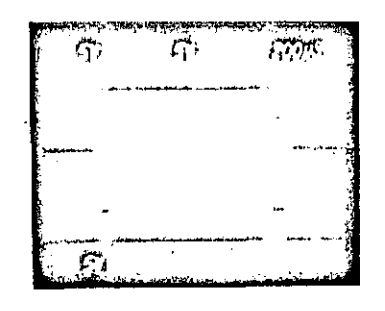

Slika 5

Na sliki 6 je prikazan program za vpisovanje podatkov v PROM 74 S 288. PROM ima 32 8-bitnih besed. Tabela, ki jo vanj preslikamo, je podana na naslovih od 300 - 31F. Na naslovu STL je vpisana številka stolpca  $(1 - 8)$ , ki se iz tabele preslika v PROM in mora ustrezati številki sklenjenega kontakta na stikalu S,. Za primer kako lahko PROM uporabimo n.pr. za nadomestitev logičnih vezij, smo vanj vpisali pravilnostno, tabelo naslovnega krmilnika IDM 29 811 (glej sliko 7 in tabelo 1).

Z ustrezno razmestitvijo stolpcev iz tabele 1 smo celo dosegli, da je razporeditev priključkov na PROM-u ena-

ka ustreznim priključkom na vezju IDM 29 811.

### »PROGRAMIRANJE PHOM-A (TEXAS

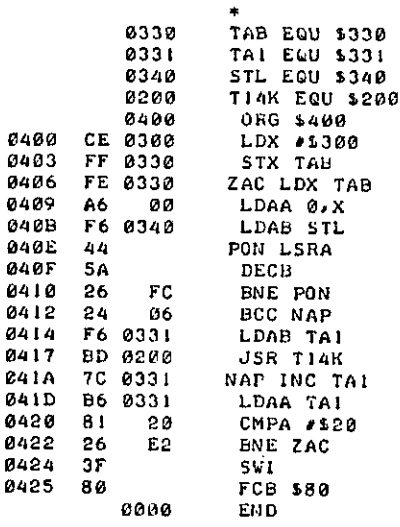

## Slika 6

### **Connection Oiagram**

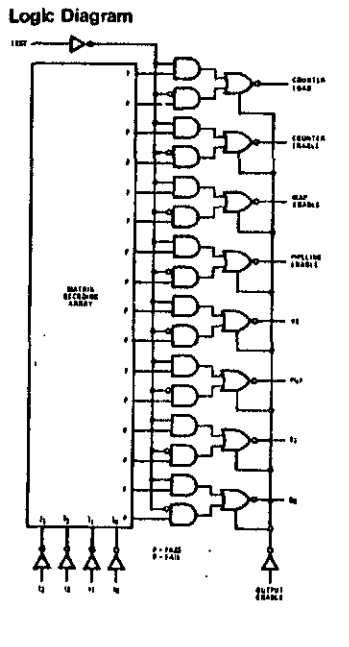

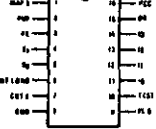

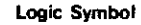

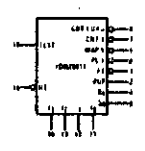

Slika 7

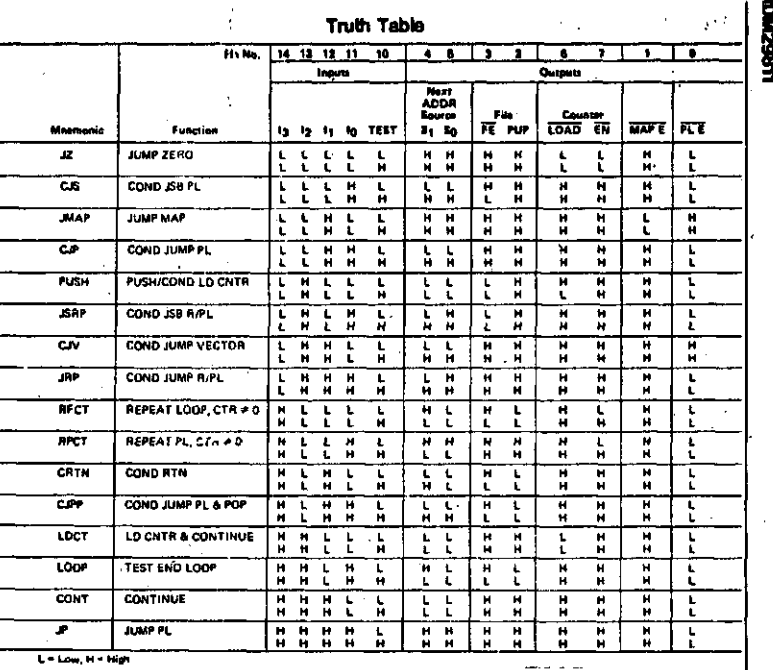

Tabela<sub>1</sub>

## PROGRAMIRANJE PAL-OV (MONOLITHIC MEMORIES)

S tem programatorjem je možno programirati vseh 15 tipov PAL-ov MONOLITHIC MEMORIES. Pomožna kartica vsebuje dve podnožji z 20 priključki, stikalo S in potrebne elemente za predhodno nastavitev pravilnih napetosti. Ker poteka v prvi fazi programiranje spojev na produktnih linijah od 0 do 31, mora biti PAL vstavljen v podnožje 1 na pomožni kartici. Odvisno od tipa PAL je potrebno nastaviti položaj stikala S1. V primeru programiranja takšnega PAL-a, ki daje v aktivnem stanju visok nivo (1) na izhodu, je potrebno postaviti S, v položaj ACTIVE HIGH. Obratno velja za PAL-e z nizkim aktivnim nivojem položaj ACTIVE LOW. Programiranje je zamišljeno tako, da so v enem izmed RAM-ov vpisane vse koordinate spojev (števijka vhodne linije, številka produktne linije), ki naj se programirajo. Ker so koordinate v RAM-u podane binarno, je v podprogramu narejen programski dekodirnik, ki postavi vse naslovne linije na pravilne nivoje in ugotovi izhod, s pomočjo katerega se bo spoj prežigal. Ko poženemo glavni program, ta prečita koordinate za prvi spoj in skoči v podprogram, ki opravi programiranje in testira prekinitev spoja. Nato glavni program prečita nove koordinate in postopek se ponovi. Postopek se ponavlja za vse spoje na produktnih linijah od 0 do 31, ki so predvídení za prežiganje. Po prežigu zadnjega spoja se program ustavi, da lahko PAL vstavimo v podnožje 2 in s tem preide programiranje v drugo fazo.

V drugi fazi je možno programirati vse spoje na produktnih linijah od 32 do 63. Znova poženemo giavni program, ki postopoma čita nove koordinate spojev in s pomočjo podprograma opravi programiranje. Ko se prežgejo vsi potrebni spoji, se program ustavi in programiranje je končano. Slika 8 prikazuje časovni diagram predpisanih impulzov, na sliki 9 pa je posnet oscilogram impulzov, dobijenih iz programatorja.

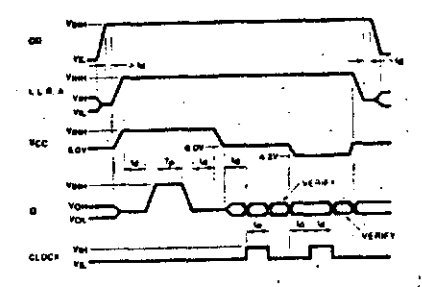

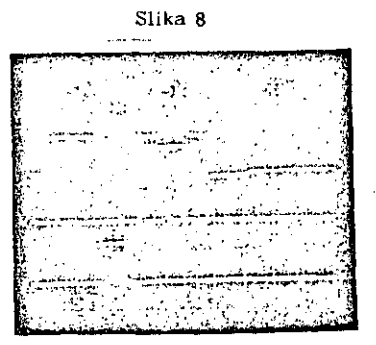

### Slika 9

### PROGRAMIRANJE FPLA (SIGNETICS)

Programiranje poteka v treh fazah in sicer v naslednjem zaporedju:

- 1. Programiranje izhodne polaritete (aktiven nivo izhoda)
- 2. Programiranje produktnih termov
- 3. Programiranje OR termov.

Za vsako fazo postopka je predvideno svoje podnožje na pomožni kartici, ker vsaka faza zahteva svojo obliko

programskih impulzov. Za vsako fazo je predviden svoj podprogram. Na sliki 10 je prikazana notranja povezava FPLA .

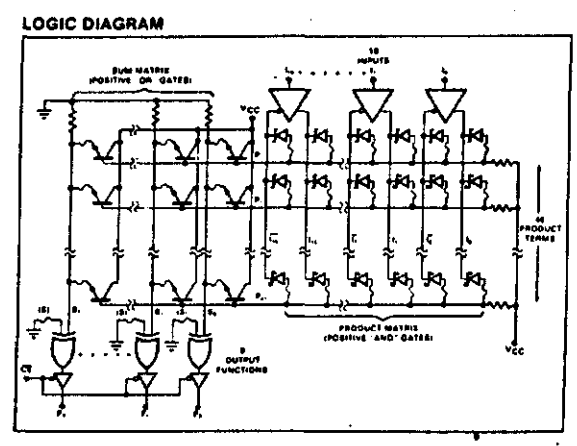

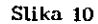

Postopek programiranja izhodne polaritete se prične tako, da se na stikalu S, skleno eden izmed kontaktov, ki omogoči dostop programskim impulzom na ustrezen izhod. Nato poženemo program, ki prežge spoj S na ustreznem izhodu. Postopek se ponovi na vseh tistih izhodih, kjer funkcija to zahteva.

Pri programiranju produktnih termov postopamo tako, da najprej sklenomo prvi kontakt stikala  $S_2$ , s čemer je omogočeno prežiganje vseh spojev vezanih na vhod I . Nato poženemo glavni program, ki prečita ustrezen naslov produktnega torma z informacijo o programi ranju spojev. Informacija o programiranju spojev pove, kateri od spojev I ali  $\overline{1}$  se naj prežge oziroma pove, da se naj prežgeta oba spoja, če fiyikcija zahte va, da vhod I nima vpliva na ta produktni term. Glavni program zatem s pomočjo podprograma opravi pro-" gramiranje enega ali obeh spojev. Nato glavni program pročita naslednji naslov produktnega terma in spet skoči v podprogram, ki opravi ustrezno programiranje. Postopek so ponovi še za vse ostale produktne terme. Ko so prežgani vsi ustrezni spoji v stolpcih  $I_n$  in  $\overline{I_n}$ , sc program ustavi, da lahko sklonemo drugi Rontakt slikala S . S tem je oinociočeno prežiganje spojev v stolµcih  $\mathbb{I}_{\mathfrak{q}}$  in  $\mathfrak{l}_{\mathfrak{q}}$  , ki določajo vpiiv vhoda  $\mathfrak{l}_{\mathfrak{q}}$  na posa mezni produktni term. Nato znova poženemo glavni program in postopek se ponovi. Postopek je enak za vseh 16 vhodnih sprementjivk.

Pri programiranju OR termov postopamo tako, da najprej sklenemo prvi kontakt stikala  $S_1$ , s čemer je omogočeno programiranje vseh spojev na OR termu za izhod  $F_{\alpha}$ . Nato poženemu glavni program, ki postopoma nastavlja naslove ustreznih termov in s pornočjo podprograma prežiga spoje. Po končanem programiranju prvega OR terma se program ustavi, da lahko sklenomo drugi kontakt na stikalu S , s čemer je omogočeno programiranje drugega OR terma. Pro gram znova požcnemo in postopek so ponovi. Posto pek je enak za vseh 8 OR termov.

## ZAKLJUČEK

Programator je narejen tako, da se lahko priredi za pro gramiranje še ostalih PROM-ov oz. PLA-jev, ki v tej fa zi niso zajeti. V principu je mogoče programiranje ka teregakoli bipolarnega elementa, ki ima možnost programiranja. Matična kartica ostane v vseh primerih enaka, pomožne kartice pa se dodatno naredijo. Prav tako je potrebno za vsako novo kartico narediti poseben podprogram, medtem ko je glavni program lahko za ve čino primerov skupen.

### LITERATURA

- 1. Bipolar LSI Databook, Monolithic Memories, 1979
- 2. PAL Programable Array Logic Handbook, Mono lithic Memories, 1978
- 3. TTL Data Book for Design Engineers, TEXAS INSTRU-MENTS , 1977
- 4. Suplement to the TTL Data Book, TEXAS INSTRUMENTS
- 5. Memory Databook, National Semiconductor, 1977
- 6. IDM 2900 Family Microprocessor Databook, National Semicondustor, 1978
- 7. Memory products, MOTOROLA 1979
- 8. Bipolar and MOS microprocessors, SIGNETICS, 1978
- 9. Logic TTL, SIGNETICS, 1978
- 10. Bipotar microprocessor familiy 2900, AMD
- 11. M 6820 Data Sheet, MOTOROLA
- 12. Linear integrated circuits, FAIRCHILD, 1976
- 13. Katalog ISKRA DATA 1680